Internet Based Communication Networks and Services, IBCN • www.ibcn.intec.ugent.be **Minds** Department of Information Technology • Gaston Crommenlaan 8 bus 201, 9050 Gent, Belgium

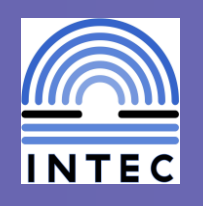

We have developed a prototype of a FIRE-GENI SDX (software defined exchange) based on the Protogeni/Emulab testbed software.

What we needed:

- VLAN connections
- VLAN translation
- **SDN** functionality
- AM API
- Bandwidth management

Brecht Vermeulen<sup>1</sup>, Wim Van de Meerssche<sup>1</sup>, Thijs Walcarius<sup>1</sup>, Rob Ricci<sup>2</sup>, Tom Lehman, Xi Yang<sup>3</sup> <sup>1</sup>iMinds/Ghent University, <sup>2</sup>University of Utah, <sup>3</sup>UMD brecht.vermeulen@iminds.be

Protogeni/emulab does solve 3 of these out of the box, and we developed the VLAN translation and SDN functionality as shown below. If an RSpec comes in with VLAN translation needs or with an openflow controller attached to the link, we swap in an extra node which has this functionality, e.g. based on openflow or later on by click software router.

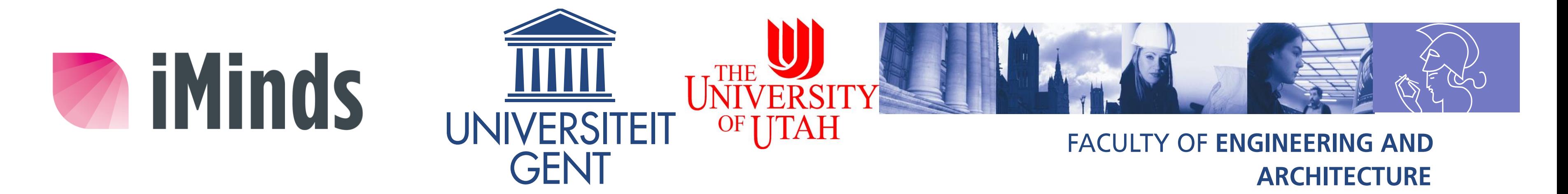

## **FIRE – GENI SDX 1.0**

# **GENI Federation FIRE Federation**

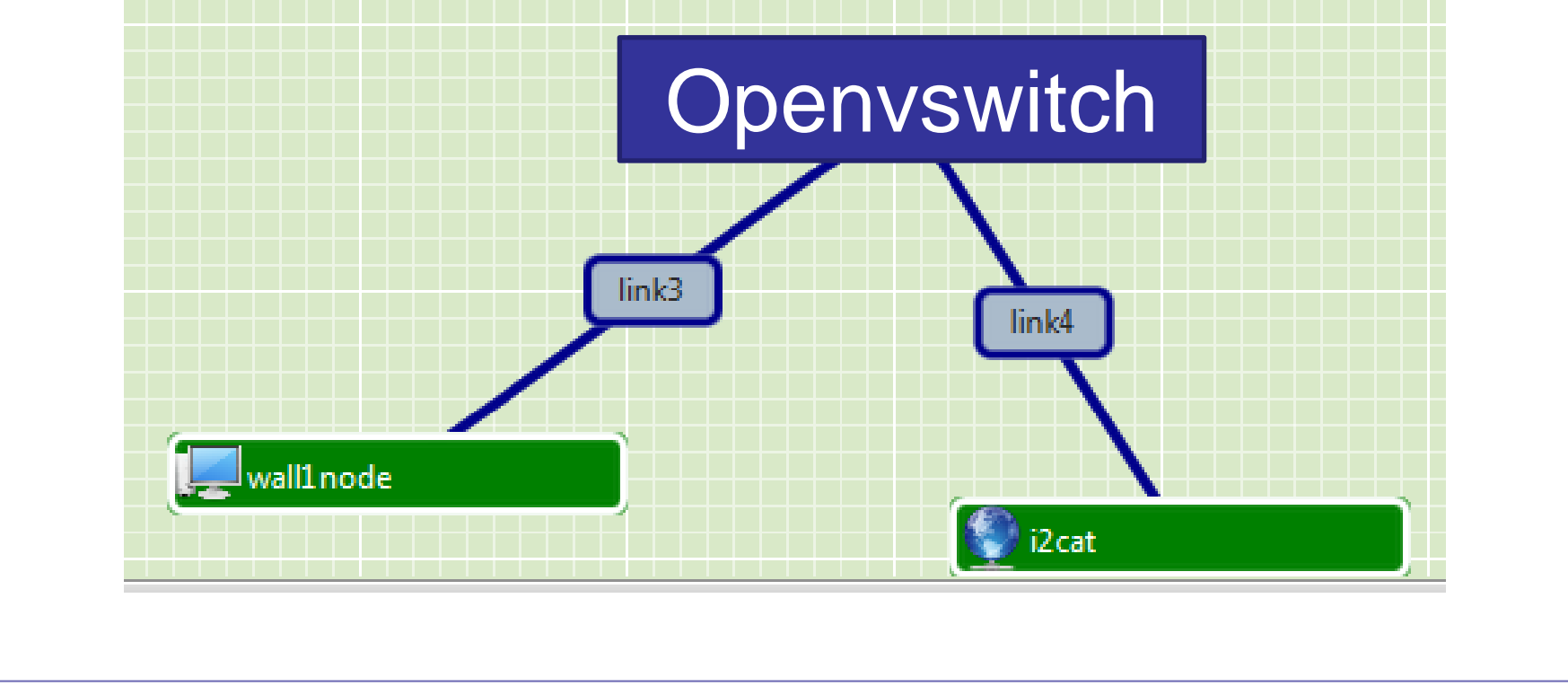

### Leveraging Protogeni as SDX **Example setup and stitching nightly testing**

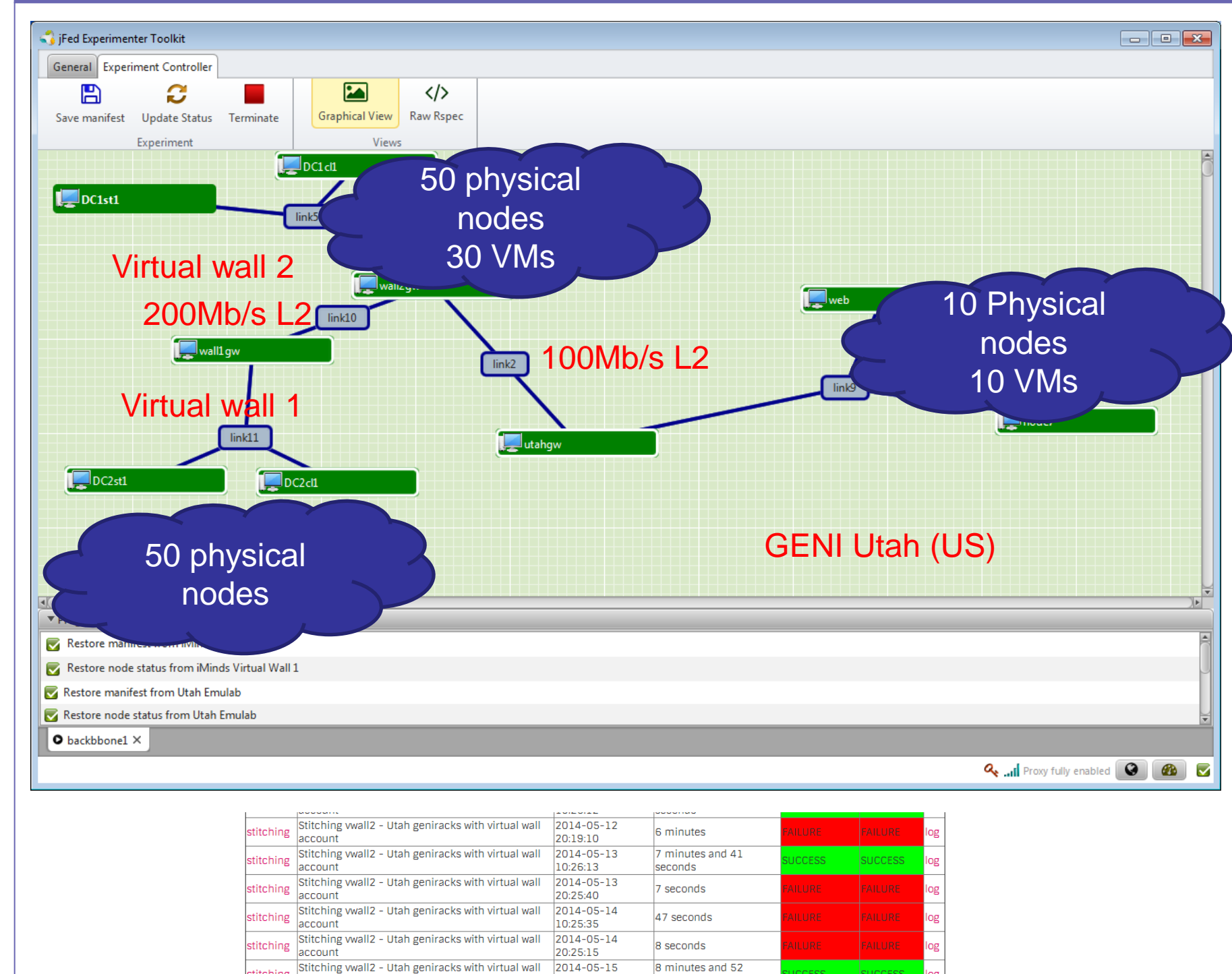

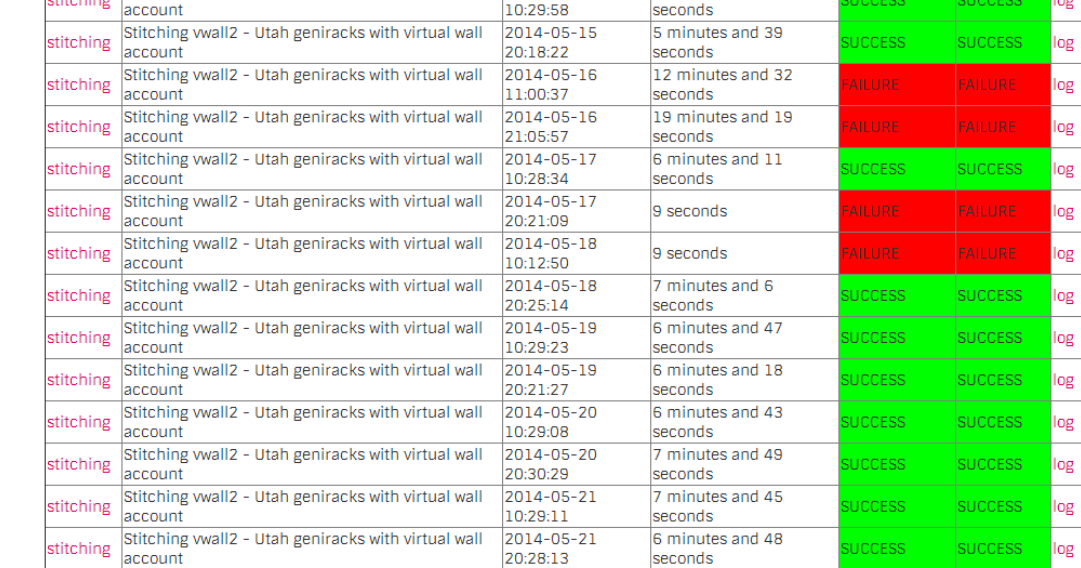

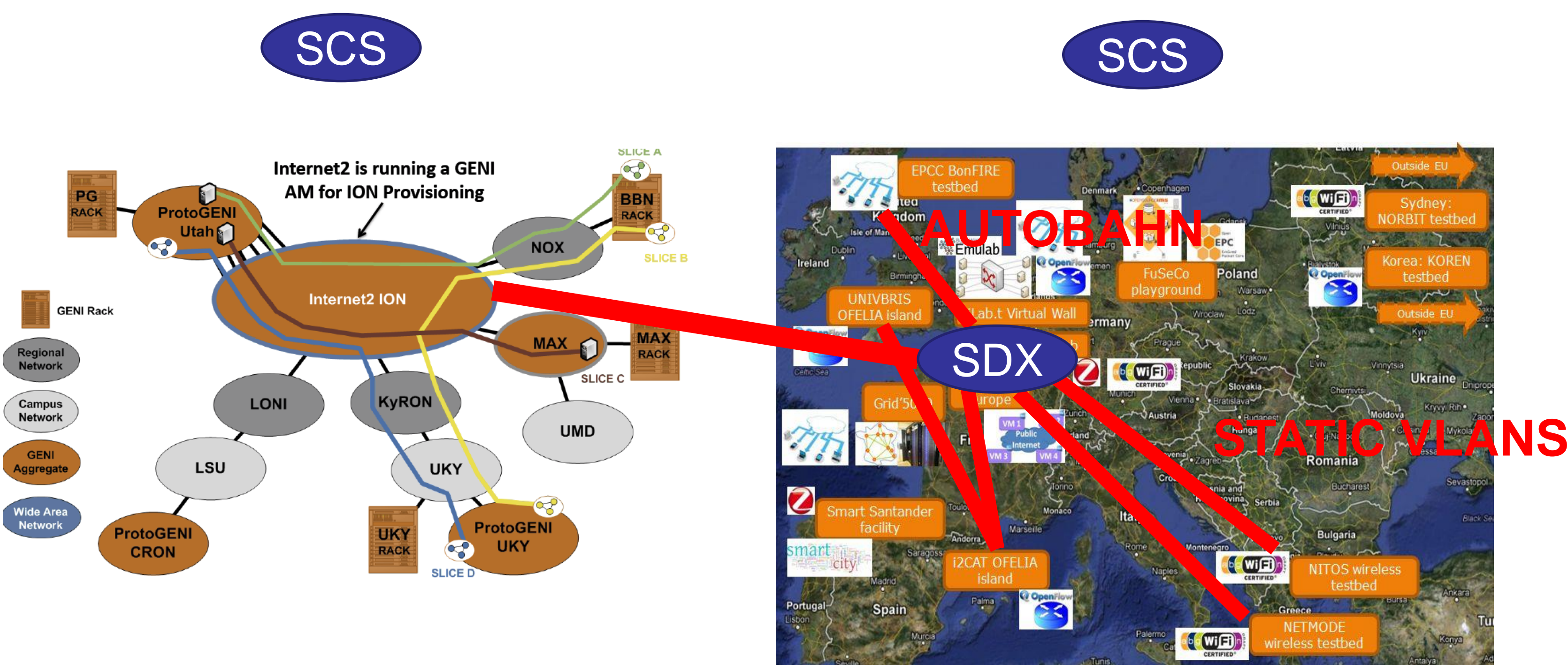

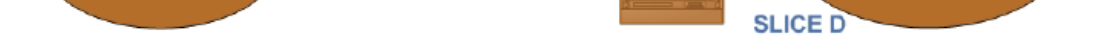